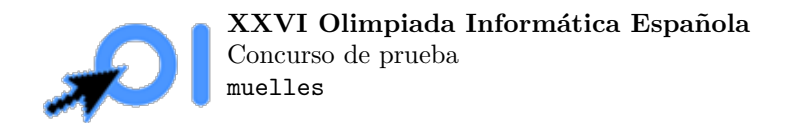

## El espectáculo de los muelles

Elater es un gran mago. Su función más famosa es  $El$  espectáculo de los muelles. Consiste en lo siguiente:

Hay n muelles elásticos en una fila colgados del techo a diferentes alturas. El i-ésimo muelle está colgado a una altura  $h_i$  y tiene una *constante de elasticidad*  $k_i$ . Si colgamos una pesa de masa  $w$  en el extremo inferior del *i*-ésimo muelle, la pesa descenderá hasta una altura dada por la siguiente fórmula:

$$
H = h_i - \frac{w}{k_i}.
$$

Durante la función, Élater responderá preguntas de la audiencia. Cuando le pregunten por un entero positivo w, Elater será capaz de adivinar cuál de los  $n$  muelles descenderá a la menor altura (es decir, más cerca del suelo) al colgarse una pesa de masa  $w$  de él (en caso de que hayan varios muelles que desciendan exactamente a la misma altura, Elater puede responder cualquiera de ellos). Para conseguir esto, Elater cuenta con la ayuda de su inestimable ayudante, Li Chao.

Antes de la función, Li Chao tiene algo de tiempo para hacer medidas en los muelles. No puede medir directamente los valores de  $h_i$  y  $k_i$ , pero puede escoger dos muelles  $a$  y  $b$  y una masa entera  $w$ , colgar una pesa de masa  $w$  de cada uno de los dos muelles  $a \, y \, b$ , y ver cuál se acerca más al suelo. Antes de la función, Li Chao tiene tiempo para hacer 20 000 medidas de este tipo. Durante la función, Élater irá recibiendo preguntas con distintos valores de  $w$ . Después de cada pregunta, Élater puede distraer a la audiencia un rato, de forma que a Li Chao le da tiempo a hacer 20 medidas más antes de chivarle discretamente cuál es la respuesta a Élater.

¿Puedes ayudar a Li Chao a hacer que el espectáculo sea un éxito?

Debes asumir que los muelles están colocados a suficiente altura y los pesos son suficientemente pequeños para que los muelles nunca toquen el suelo en ningún momento.

Nótese que las pesas se quitan de los muelles después de hacer cada medida.

#### Entrada y salida

Este es un problema interactivo. Debes refrescar la salida cada vez que imprimas datos (cout << endl o cout << flush en C++, System.out.flush() en Java, stdout.flush() en Python).

La primera línea de la entrada contiene un entero  $n$ , el número de muelles. Debes leer este valor antes de hacer ninguna pregunta.

Para hacer una medida debes escribir una línea con el formato ? a b w, donde  $a, b$  son los índices de los muelles que quieres usar  $0 \le a, b \le n - 1$  y w es el peso entero que quieres poner en los dos muelles, y debe satisfacer  $1 \leq w \leq 10^5$ . Después de hacer una medida, debes leer de la entrada una palabra, el resultado. Esta palabra será FIRST si el muelle a llega a una altura inferior, SECOND si el muelle b llega a una altura inferior, o EQUAL si los dos llegan a la misma altura.

Durante la primera parte de la interacción (correspondiente a las medidas antes de la función), puedes hacer como máximo 20 000 medidas. Después de hacer todas las medidas de esta primera parte, debes imprimir una línea con el carácter !. Después de esto, recibirás una o más preguntas.

Cada pregunta se dará en una línea de la entrada con el formato QUESTION  $w$ , donde w es el entero que se pregunta a Élater. Después de leer cada pregunta, puedes hacer como máximo 20 medidas (con el mismo formato que antes). Cuando hayas hecho las medidas y hayas determinado la respuesta a la pregunta, debes imprimir una l´ınea con el formato ! i, donde i es el índice del muelle que es la respuesta a la pregunta ( $1 \le i \le n - 1$ ). Si hay varios muelles que descienden a la misma altura mínima, puedes responder cualquiera de ellos.

Cuando no haya más preguntas, leerás una línea con la palabra FINISH. Después de leer esto tu programa debe terminar.

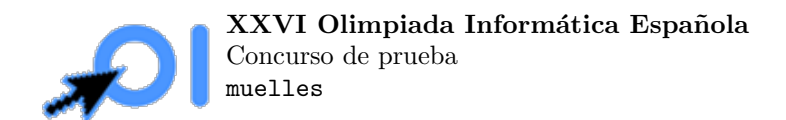

En caso de que en algún momento escribas una pregunta inválida o te pases del límite de preguntas, leerás la palabra  $ERROR.$  En ese caso tu programa deberá terminar inmediatamente.

# Ejemplo

Entrada:

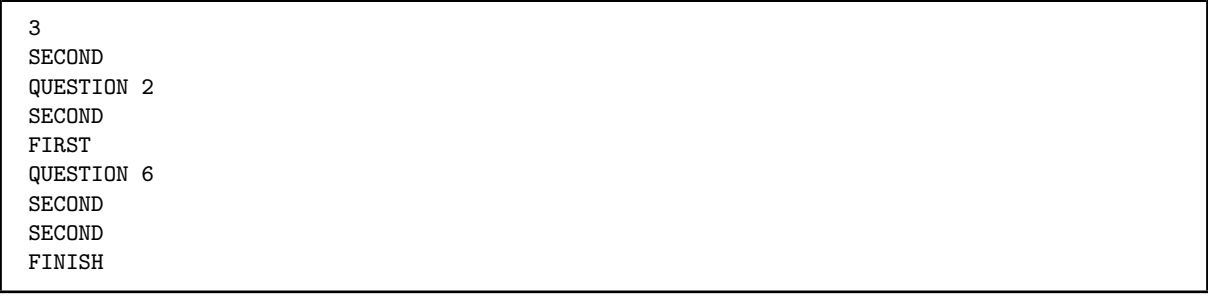

Salida:

### Restricciones

 $2\leq n\leq 500.$ 

Los pesos de las preguntan satisfacen  $1 \leq w \leq 10^5$ . Los pesos con los que hagas medidas también deben satisfacer  $1 \leq w \leq 10^5$ .

Se pueden hacer como máximo 20 000 medidas durante la primera parte y 20 medidas después de cada pregunta. El número total de preguntas estará entre 1 y 1000.

### Subtareas

- 1. (20 puntos)  $n \le 100$ .
- 2. (80 puntos) Sin restricciones adicionales.